Skalský Dvůr 26.-27.11.2012

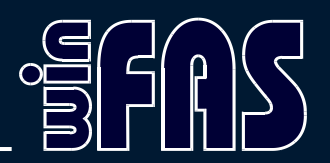

## **IQ Boss**

RNDr. Pavel Milička

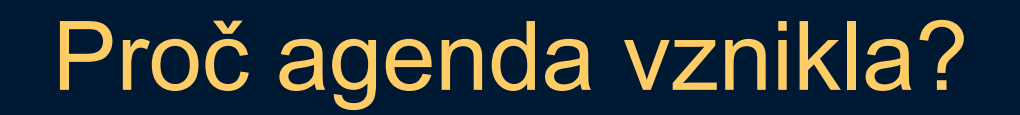

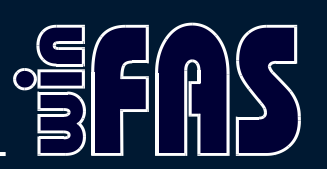

- Co znamená název "IQ sestava"?
- Co znamená IQ Boss?

## Jak se používá?

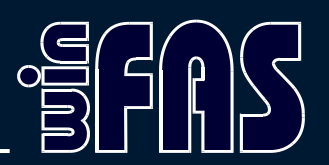

- Nastavení uživatele (\*3100)
- Nastavení práv k IQ sestavám
- Nastavení šablon
- Výběr šablon pro daného uživatele

## Nastavení typů zobrazení

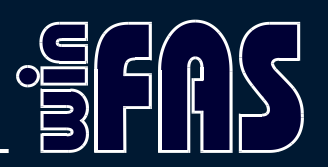

- Data
- Sestava
- OLAP
- OLAP nápočet
- Graf
- Dialog (lze zakázat)

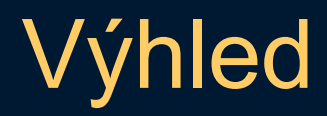

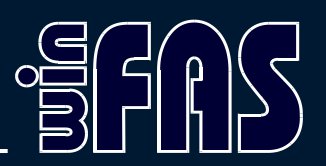

- Zařazování po modulech a událostech
- Obarvování

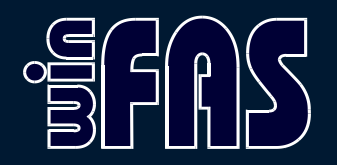

## Děkuji za pozornost